## 9 Nested Loops and Two-Dimensional Arrays

## 9.1

The output is

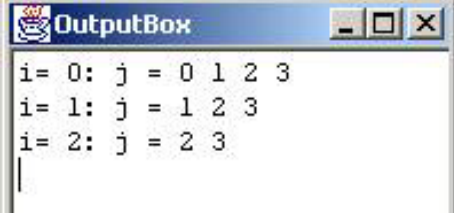

9.2

```
public void triangles () {
  OutputBox out = new OutputBox();
  out.setSize(200, 200);
 for (int i=-4; i<=4 ; i++) {
   for (int j=0; j<5-Math.abs(i); j++)
     out.print("*");
   out.println();
  }
}
```
9.3

```
public void sawtooth () {
  OutputBox out = new OutputBox();
  out.setSize(200, 300);
 for (int k=1; k<=3; k++)
    for (int i=1; i<= 5; i++) {
     for (int j=1; j<=i; j++)out.print("*");
      out.println();
    }
}
```
## 9.4

```
for (int i=1; i<=n; i++) {
  for (int j=1; j<=m; j++)out.print("*");
  out.println();
}
```

```
9.5
  1.
         int[][] matrix1 (int n) {
           int[] M = new int[n][n];
           for (int i=0; i<n; i++)
             for (int j=0; j\leq n; j++)M[i][j] = i + j;return M;
         \mathcal{F}}
  2.
          public int[][] matrix1 (int n) {
            int[] M = new int[n][n];
            for (int i=0; i<n; i++) {
              for (int j=0; j<n; j++) {
                M[i][j] = Math.min(Math.min(i, n-1-i), Math.min(j, n-1-j));System.out.print(M[i][j]);
               }
              System.out.println();
             }
            return M;
           }
```
9.6

```
public void addWord (int square, char dir, String word) {
  Point p = findSquare(square);
  if (p == null) {
    new ErrorBox("No such word number: "+square);
    return;
  }
  int row = p.x,
      col = p.y;int drow = 0,
      dcol = 1;if (\text{dir} == 'd') { \text{draw} = 1; \text{dcol} = 0; }
  for (int i=0; i<word.length(); i++) {
    // Square should be blank or match character
    if (theBoard[row][col] == ' ' |{\tt theBoard} \verb|[row][col]| == word.charAt(i)) { }theBoard[row][col] = word.charAt(i);row = row + drow;
      col = col + dcol;
```

```
}
  else // May be trying to write in black square
    \begin{tabular}{ll} \bf \texttt{if (theBoard} [row] [col] == '#') \end{tabular}new ErrorBox("Wrong length word: "+word);
    return;
  }
  else { // Must be non-matching character
    new ErrorBox("Non-matching word: "+word);
    return;
  }
}
// Check if word filled spaces - if square after
// word is still on board, but no black, then trouble
if (theBoard[row][col] != '#') {
 new ErrorBox("Non-filling word: "+word);
  return;
}
```
}

```
public void drawLine (Point p1, Point p2) {
  double m = (double)(p2.y - p1.y) / (double)(p2.x - p1.x);if (m \geq 1)drawLineB(p1, p2);
 else if (m >= 0)
   drawLineA(p1, p2);
  else if (m \ge -1)drawLineC(p1, p2);
  else
   drawLineD(p1, p2);
}
private void drawLineA (Point p1, Point p2) {
  // For any line with a positive slope < 1
  int dx = Math.abs(p1.x-p2.x);int dy = Math.abs(p1.y-p2.y);int p = 2*dy - dx;
  int x, y, xEnd, xStart;
  if (p1.x > p2.x) {
   xStart = p2.x;y = p2.y;xEnd = p1.x;} else {
   xStart = p1.x;y = p1.y;xEnd = p2.x;
```

```
}
  setPixel(xStart, y, Color.black);
  for (x=xStart+1; x<=xEnd; x++) {
    if (p < 0)
      p = p + 2*dy;else {
      p = p + 2*(dy - dx);y++;
    \mathcal{F}}
    setPixel(x, y, Color.black);
  }
}
private void drawLineC (Point p1, Point p2) {
  // For any line with a negative slope > -1
  int dx = Math.abs(p1.x-p2.x);int dy = Math.abs(p1.y-p2.y);int p = 2 * dy - dx;
  int x, y, xEnd, xStart;
  if (p1.x > p2.x) {
    xStart = p2.x;
    y = p2.y;
    xEnd = p1.x;} else {
    xStart = p1.x;
    y = p1.y;
    xEnd = p2.x;}
  setPixel(xStart, y, Color.black);
  for (x=xStart+1; x<=xEnd; x++) {
    if (p < 0)p = p + 2*dy;else {
      \mbox{\boldmath$\cal{p}$} \; = \; \mbox{\boldmath$\cal{p}$} \; + \; 2*(\mbox{\boldmath$\cal{d}$} \mbox{\boldmath$\cal{y}$} \; - \; \mbox{\boldmath$\cal{d}$} \mbox{\boldmath$\cal{x}$}) \; ;y--;
     }
    setPixel(x, y, Color.black);
  }
}
private void drawLineB (Point p1, Point p2) {
  // For any line with a positive slope > 1
  int dx = Math.abs(p1.x-p2.x);int dy = Math.abs(p1.y-p2.y);
  int p = 2 * dx - dy;
  int x, y, yEnd, yStart;
  if (p1.y > p2.y) {
    yStart = p2.y;
    x = p2.x;yEnd = p1.y;
```

```
} else {
   yStart = p1.y;
   x = p1.x;yEnd = p2.y;}
  setPixel(x, yStart, Color.black);
 for (y=yStart+1; y<=yEnd; y++) {
   if (p < 0)
     p = p + 2 * dx;else {
    p = p + 2*(dx - dy);x++;
   }
    setPixel(x, y, Color.black);
 }
}
private void drawLineD (Point p1, Point p2) {
 // For any line with a positive slope > 1
  int dx = Math.abs(p1.x-p2.x);\begin{array}{lcl} \texttt{int dy = Math.abs(p1.y-p2.y)}; \end{array}int p = 2*dx - dy;
  int x, y, yEnd, yStart;
  if (p1.y > p2.y) {
  yStart = p2.y;x = p2.x;yEnd = p1.y;
  } else {
   yStart = p1.y;x = p1.x;
   yEnd = p2.y;}
  setPixel(x, yStart, Color.black);
 for (y=yStart+1; y<=yEnd; y++) {
   if (p < 0)
     p = p + 2 * dx;else {
     p = p + 2*(dx - dy);x--;\mathcal{F}}
    setPixel(x, y, Color.black);
  }
}
```